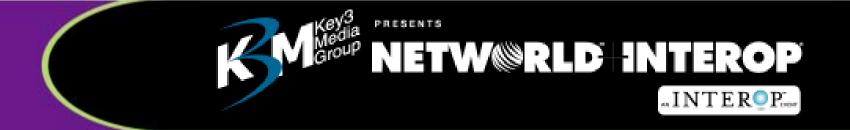

## **End-to-End QoS**

Robin Layland
President, Layland Consulting
September 10, 2001

## End-to-End QoS: Within your Intranet

# **Ensure Quality Service**

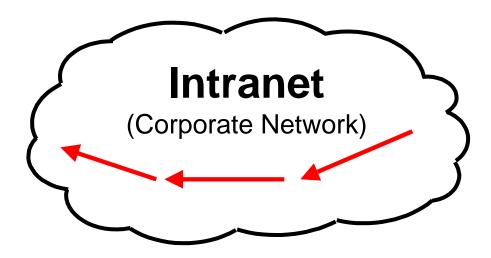

- Implement QoS & Policy Management
- Throw bandwidth at problem

## End-to-End QoS: Complicating the Problem

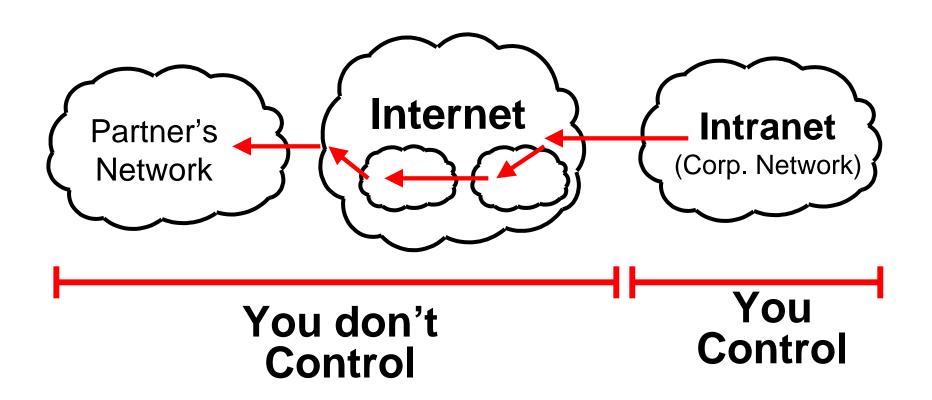

Can't implement QoS & Can't throw bandwidth at it But its your problem if there is a problem!

### End-to-End QoS: An Answer

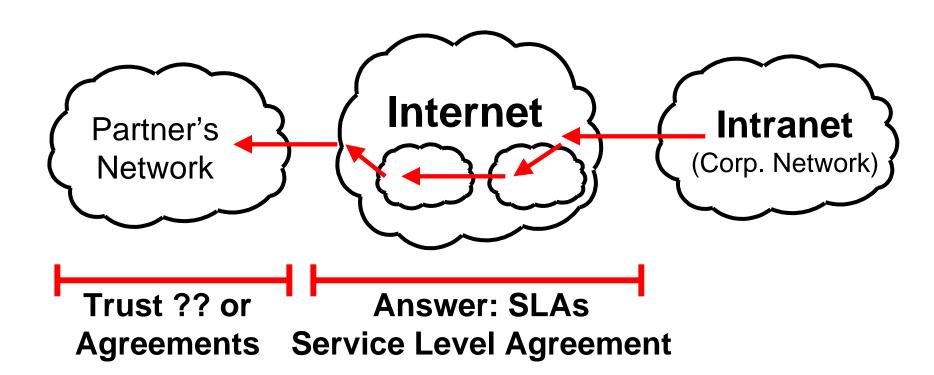

## SLA: Service Level Agreements

# Only as good as the service provider or the systems standing behind them

#### You need to:

- Understand their issues so you can evaluate the offering
- Know what problems they have so you can ask how they deal with them
- Be able to monitor their performance

### Issues

- •What should you ask for in a Service Level Agreement?
- •What is reasonable?
- •What is unreasonable?

Manickam Sridhar
Chief Technology Officer
Sitara Networks

### Issues

- •How do I check on my service provider to make sure they are providing what they promised?
- What measurement and reporting tools are available to help me?
- •What Can I expect from the Service Provider?

Jamie Warter
Vice President of Marketing
Brix Networks

### Issues

- •If there is a problem how do I determine where it is?
- •What tools and techniques are available to determine where the problem is?

Israel Cidon
Chief Technology Officer
Omegon